**Зарегистрировавшись в «Личном кабинете», не забудьте поменять первичный пароль!**

Подключившись к [«Личному](https://lkfl.nalog.ru/lk/)  [кабинету»](https://lkfl.nalog.ru/lk/), многие пользователи забывают сменить или подтвердить первичный пароль, действующий в течение одного календарного месяца, после чего учетная запись блокируется, и налогоплательщикам приходится снова обращаться в инспекцию для активации сервиса.

Чтобы предотвратить утрату или блокировку пароля в дальнейшем, достаточно предварительно выбрать способ его восстановления с помощью электронной почты.

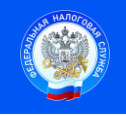

Контакт-центр 8-800-222-2222 www.nalog.ru

 Подпись Дата